## РАСЧЕТ КОЭФФИЦИЕНТОВ РЕГРЕССИИ И ПОСТРОЕНИЕ УРАВНЕНИЙ ПОЛНОГО ФАКТОРНОГО ЭКСПЕРИМЕНТА ПРИ ПО-**МОЩИ VISUAL BASIC**

Русевич Олег Александрович Научный руководитель: Гуминский Юрий Юрьевич Белорусский национальный технический университет email: rusevichfoundry@gmail.com

Впервые понятие регрессии ввел Фрэнсис Гальтон в 1886. Регрессия (лат. regressio- обратное движение, переход от более сложных форм развития к менее сложным) - понятие в математической статистике и теории вероятности, выражающее зависимость среднего значения случайной величины от значений другой случайной величины или нескольких случайных величин [1].

Корреляционные зависимости основываются на исследовании таких связей между переменными, при которых значения одной переменной, ее можно принять за зависимую переменную, «в среднем» изменяются в зависимости от того, какие значения принимает другая переменная, принимаемая как причина по отношению к зависимой переменной. Действие данной причины осуществляется в условиях сложного взаимодействия различных факторов, вследствие чего проявление закономерности затемняется влиянием случайностей.

Таким образом, задача статистики в области изучения взаимосвязей состоит не только в количественной оценке их наличия, направления и силы связи, но и в определении формы (аналитического выражения) влияния факторных признаков на результативный. Решение данной задачи осуществляется при помощи методов корреляционного и регрессионного анализа [2].

Уравнение регрессии  $Y = f(x)$  описывает статистическую взаимосвязь между переменными.

Прямую линию на плоскости (в пространстве двух измерений) можно задать следующим уравнением:

## $Y = A + B^*x$

А является константой, коэффициент В - угловой коэффициент. Константу также называют свободным членом, а угловой коэффициент - регрессионным или В-коэффициентом [3].

Уравнение регрессии не является законом, описывающим взаимосвязи параметров и показателя, может служить только аналитическим показателем имеющихся данных. Его применяют для расчета значений показателя в заданном диапазоне изменения параметров. Но вне этого диапазона, оно весьма ограниченно. Следовательно, его можно применять для решения задач интерполяции и в ограниченной степени для экстраполяции. Благодаря теоретическому регрессионному анализу могут быть сделаны общие выводы относительно направления связи, его изменения в исследуемой области, правомерности использования линейной зависимости, а также наличия экстремальных значений и т.п. Для более полной картины должен быть проведен анализ конкретных фактических данных.

Для оптимизации и упорядочения проведения экспериментов можно использовать матрицы планирования полного факторного эксперимента. Данный метод планирования экспериментов широко используется при проведении экспериментов машиностроительного профиля. По результатам опытов производят вычисление коэффициентов А и В, на основании которых строят уравнения регрессии [3]. Чтобы упростить задачу расчетов коэффициентов регрессии и построения уравнений была нами разработана программа «Уравнение регрессии», которая обрабатывает данные полного факторного эксперимента  $2^2$ . Написана программа на языке программирования Visual Basic 6.0.

Блок-схема программы «Уравнение регрессии представлена на рисунке 1.

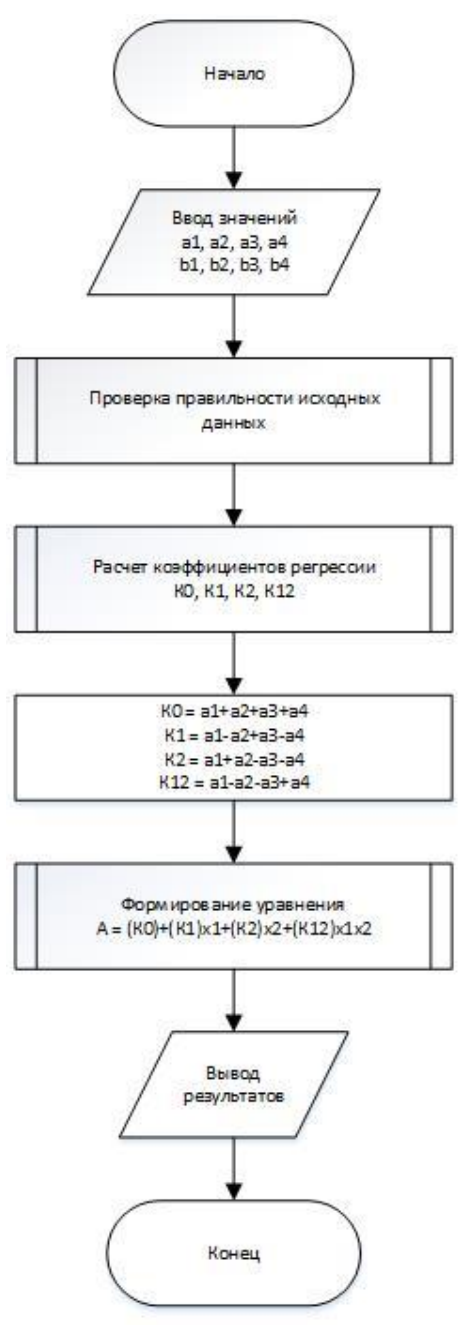

Рисунок 1 – Блок-схема программы «Уравнение регрессии»

Описание алгоритма в псевдокодах:

1. Начало;

2.Ввод исходные данные —a1, a2, a3, a4, b1, b2, b3, b4;

3. Проверка правильность ввода данных (тип данных);

4. Расчёт коэффициентов уравнения регрессии;

5. Формирование уравнений регрессии из полученных коэффициентов регрессии;

6. Вывод результатов;

7. Конец.

Рабочее окно (main frame) имеет поле ввода данных, куда вставляются реальные значения экспериментальных данных, и поле результатов вычислений (рис. 1а). Пример результата работы программы, а именно расчет коэффициентов регрессии и построение уравнений показаны на рисунке 2б.

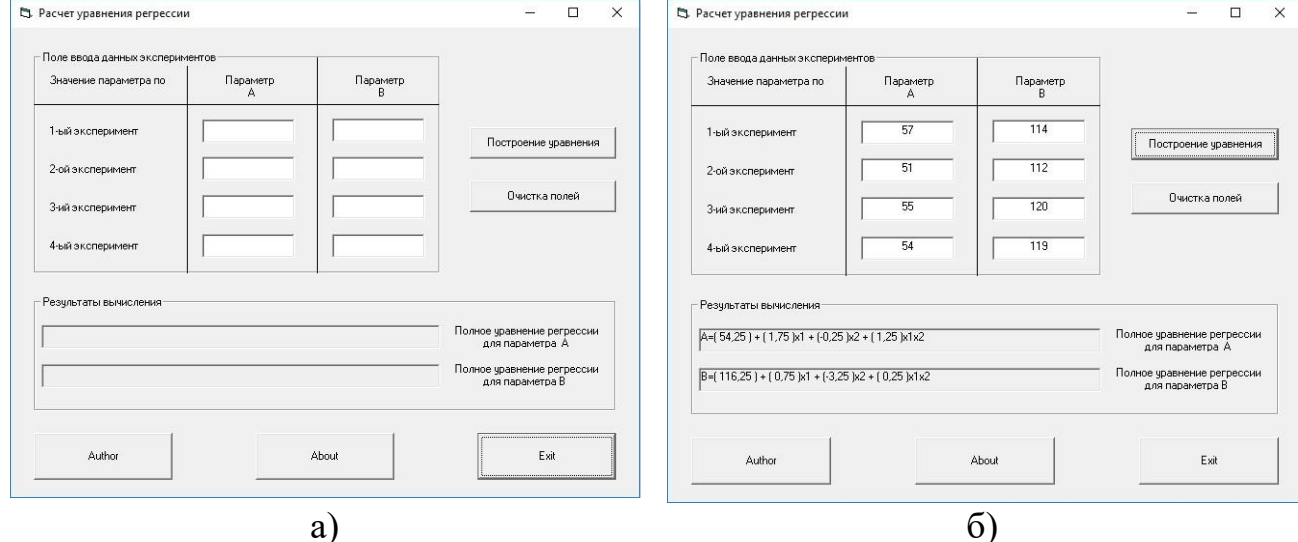

Рисунок 2 - Рабочее окно программы «Уравнение регрессии»

Данная программа находится на стадии рабочей альфа-версии, чтобы разработать алгоритм, математическую модель и концепцию программы. С этой же целью программа написана на высокоуровневом языке программирования Visual Basic, который является средством быстрой разработки (RAD). В дальнейшем планируется расширить диапазон степени матрицы полного факторного эксперимента до  $2^5$ , «научить» программу оптимизировать уравнения регрессии по степени влияния коэффициентов регрессии, добавить функцию построения совмещенных графиков и перенести на язык программирования Java.

## СПИСОК ИСПОЛЬЗОВАННОЙ ЛИТЕРАТУРЫ

1. Сизова, Т.М. Статистика. Учебное пособие / Т.М. Сизова,: НИУ ИТМО. 2013.176 c.

2. Дрейпер, Н., Смит Г. Прикладной регрессионный анализ. Множественная регрессия = Applied Regression Analysis. М.: Диалектика, 3-е изд. 2007. 912 с.

3. Кукуй Д.М. Математическое планирование исследований жидкостекольных связующих материалов модифицированных наноструктурированными добавками / Д.М. Кукуй, Ю.Ю. Гуминский // Сборник научных работ XII Республиканской студенческой научно-технической конференции «Новые материалы и технологии их обработки», Мн: БНТУ. 2011. стр 64-65.